## **FUNCTION NAME: ENQUIRE UNMATCHED SI REASON**

### **WHEN TO USE:**

To enquire the details of unmatched SIs with unmatched fields identified and their corresponding unmatched reasons and associated standard reason codes displayed.

#### **AVAILABLE FUNCTION TIME:**

This enquiry function is available between 7:15 a.m. to 8:00 p.m. on weekdays (i.e. Monday to Friday except public holiday). However, when each Multiple Batch Settlement Run is in process, this function would not be available.

### **FUNCTIONAL DESCRIPTION:**

- This is an enquiry function. It is used to view information only. Data cannot be entered or changed with this function.
- To enquire the details of unmatched SIs with unmatched fields identified of participant itself and counterparty in a pair, if identified. A "@" will be displayed in the left hand side of the Settlement Date column for those SI that is inputted by participant. The field contents of counterparty's unmatched SIs will be displayed in accordance with the Hide Unmatched SI Content Counterparty List as specified by its counterparty.
	- 1) If participants choose to hide unmatched field contents of their SI to their counterparties, only the SI input number of the participants' SI will be shown to the counterparties.
	- 2) If participants choose not to hide the unmatched SI field contents to their counterparties, all the details of the participants' SI will be shown to the counterparties.

Participants can refer to Section 8.1.2a for the details of HIDE UNMATCHED SI CONTENT COUNTERPARTY LIST maintenance functions.

- To display the unmatched SI reason with details of the SIs by various selection criteria. The unmatched SI shown in the enquiry function, participants can refer to the UNMATCHED SI REPORT (Refer to Section 4.3) for further details.
- Counterparty's Participant ID and Stock Code are used as the basic criteria of identifying possible matching SIs. If counterparty's SI is with 3 unmatched fields or less, it may be selected as most possible matching SI and paired up with Participant's SI.
- To facilitate communication between participants on resolving unmatched SI, the standard unmatched reason codes are also displayed:

1 = Settlement Date  $2 =$  Client A/C No. 3 = Stock Code/ISIN  $4 =$  Instruction Type

- 5 = Payment Instruction
- $6 =$  Quantity
- 7 = Money Value
- A= Settlement Currency 8 = No possible matching SI found

For most possible matching SI, the unmatched fields will be highlighted in red with a '\*' at the right hand side and with standardised unmatched reason codes 1 to 7 and A in a pair of both participant and counterparty SI. For not possible matching SI, reason code 8 would be shown in the Unmatched Reason Code column and only participant own SI would be shown. For those perfectly matching SI, no unmatched reason would be shown in the Unmatched Reason Code column.

A "#" will be displayed at the right hand side of the Money Value column for those unmatched SIs with Money Value difference within the specific SI Tolerance Limit.

The access path for Enquire Unmatched SI Reason is:

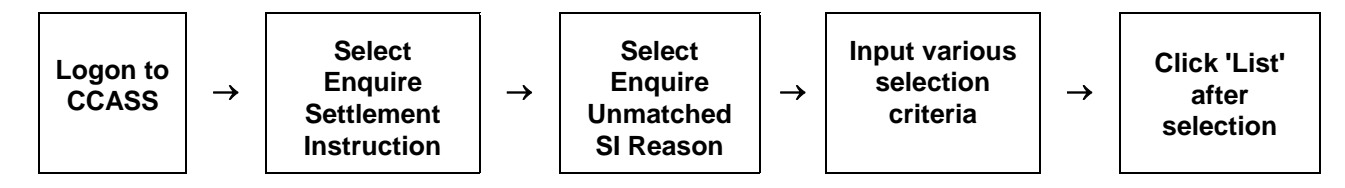

### **ENQUIRE UNMATCHED SI REASON - Sample Screen**

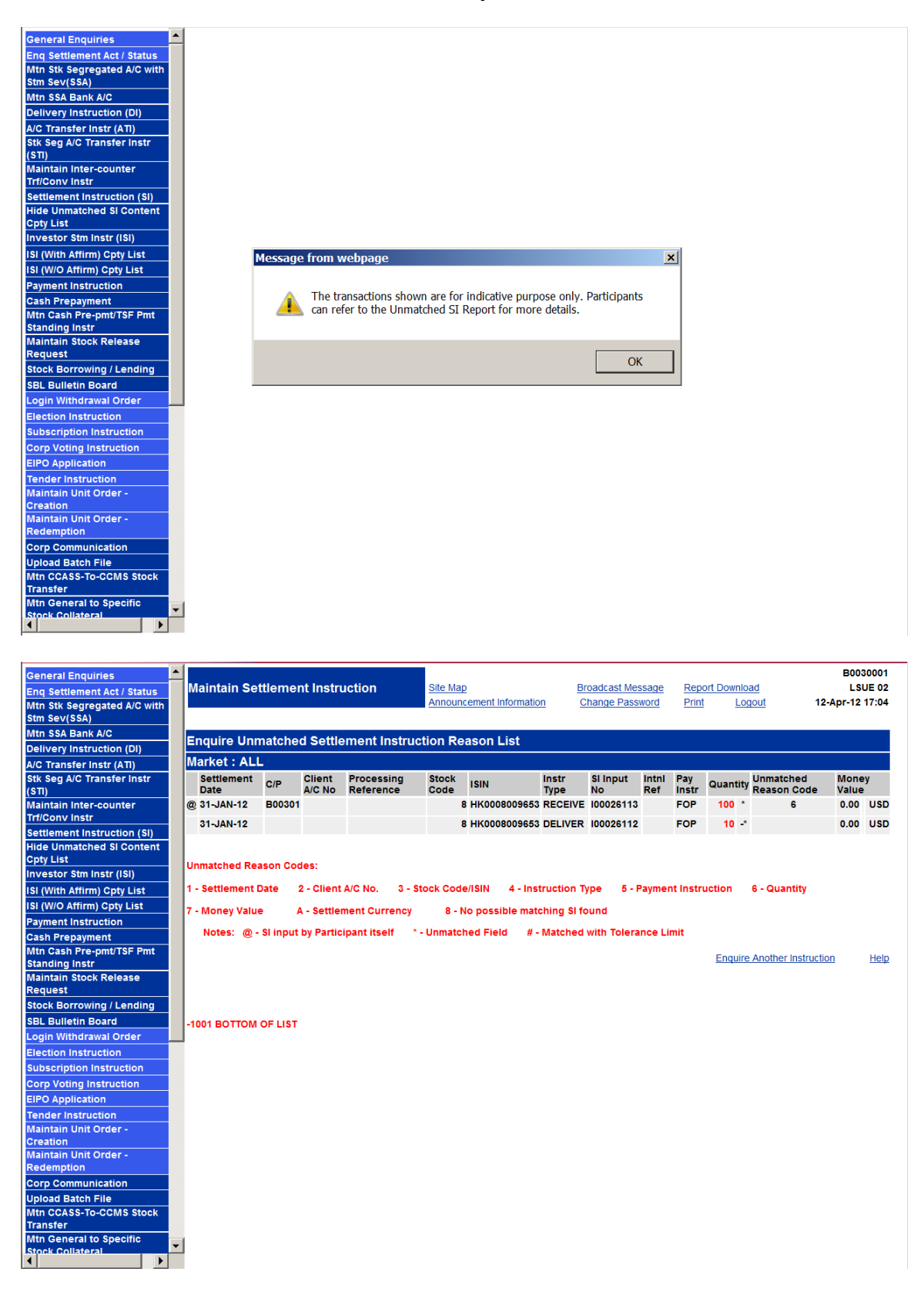

# **DESCRIPTION OF FIELDS:**

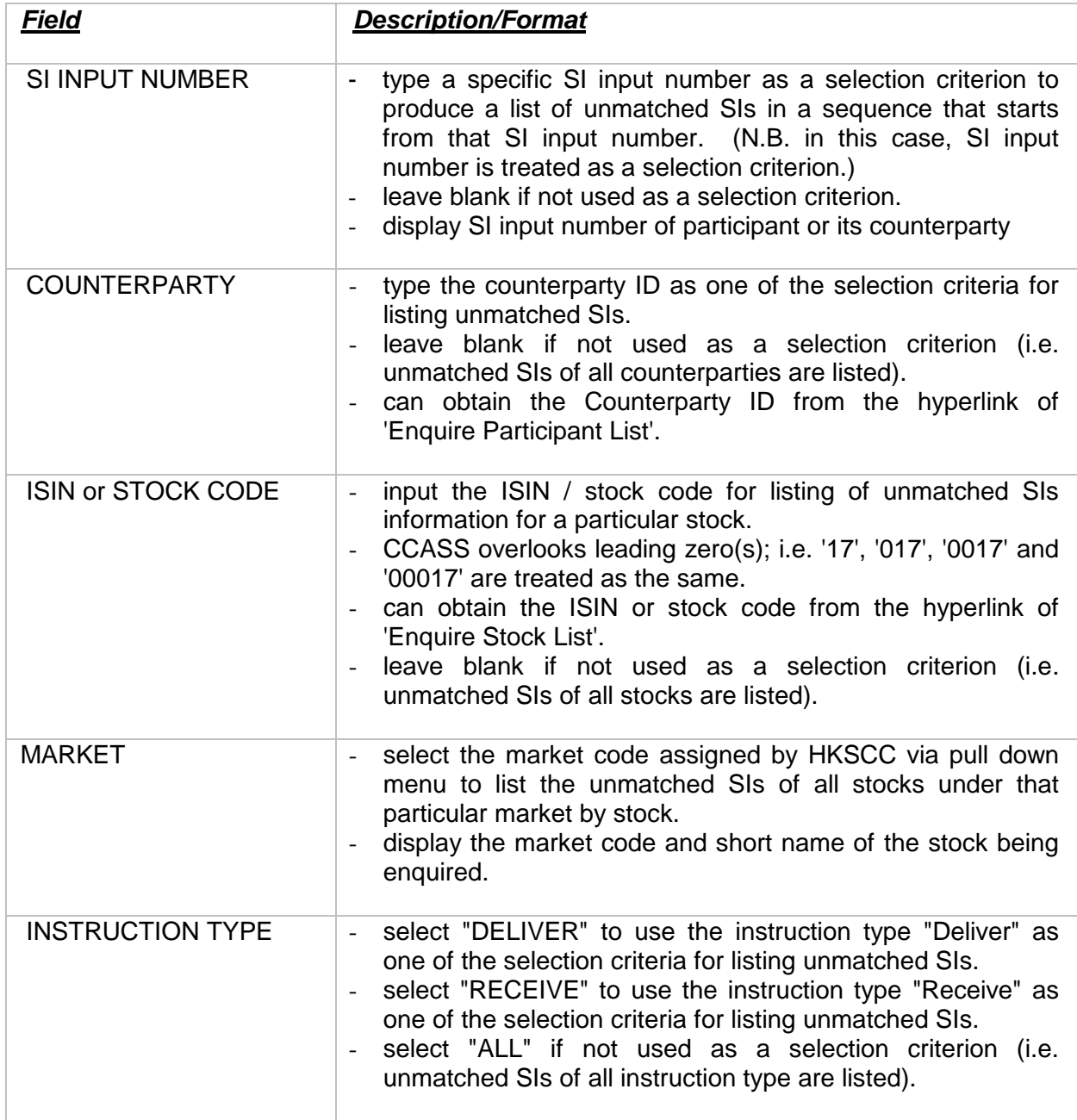

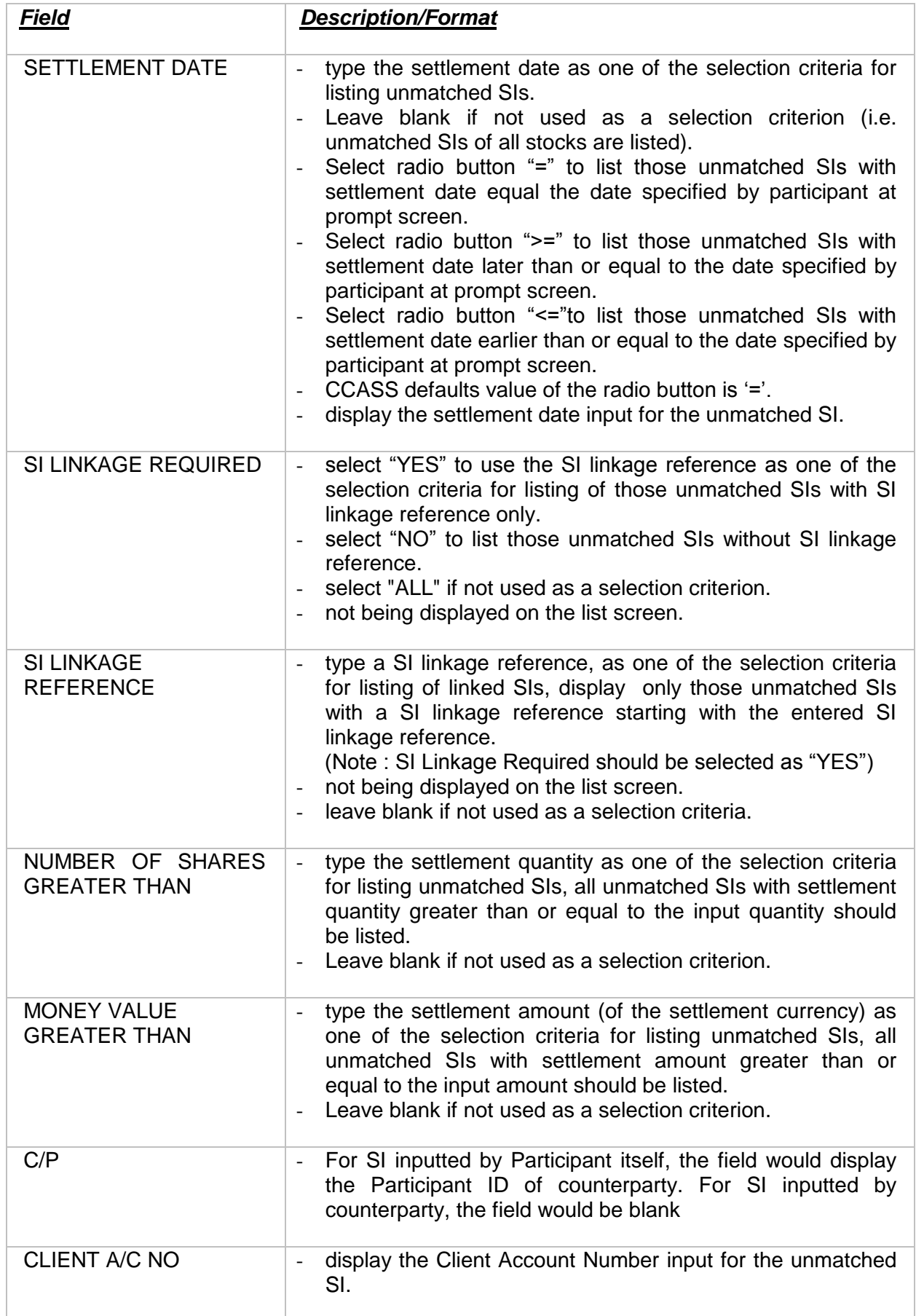

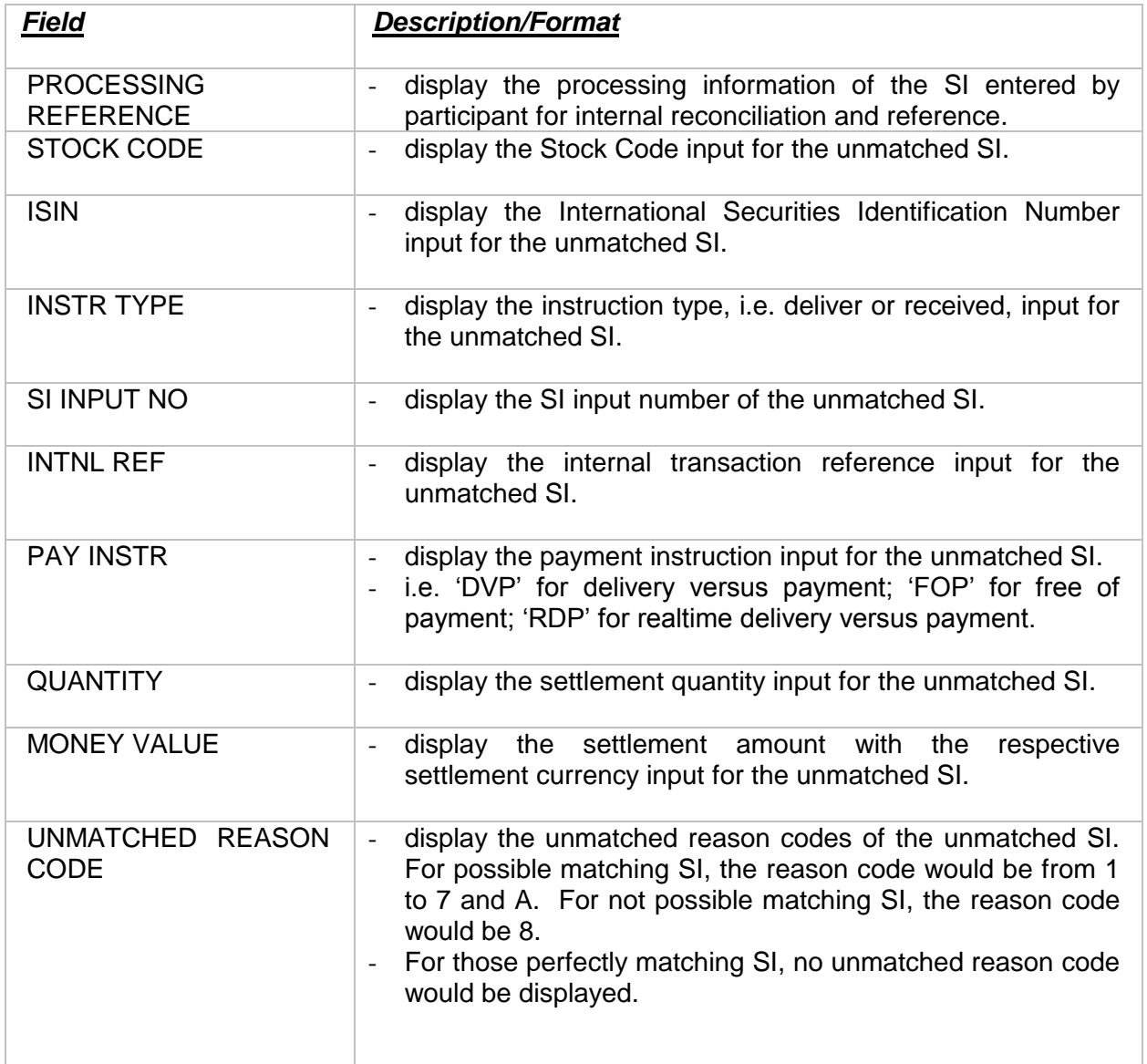